### **Teikyo University**

# ラーニングテクノロジー開発室 **Newsletter**

**No.46** 

2018年 3月 26日発行

発行所 ラーニングテクノロジー開発室 発行責任者 渡辺博芳 http://www.LT-Lab.teikyo-u.ac.jp/

## 教育現場における著作権

大学等の教育機関において,教材として著作物 を利用する場面が多いことから,2月のLTセミナー でも教育現場における著作権のあり方をテーマと して取り上げました.

著作権法では,授業の教材として使用するため に著作者の許諾を得ずに利用することが認められ ています.これを権利制限規定と呼びます.

第35条第1項では,授業で使用する著作物を,権 利者の利益を不当に害することのない範囲内であ れば著作者の許諾なく複製してよいとしています ので、教室での授業内において紙媒体で著作物の 一部を複製して配布することに関しては,著作者 の許諾は必要ありません.

しかし,昨今では教室での授業における配布資 料だけでなく,LMS等への教材の掲載の機会が増 えています. その背景には、授業時間外の学習を 重視する流れや反転授業のような授業の形態が普 及してきたことが挙げられます.また、通信課程 の学部・大学院で,書籍やプリントを教材とする だけでなく,LMSやビデオを用いた授業形態をと る場合もあります. 第35条第2項では、教育機関に おける公衆送信を認めていますが,その適用範囲 がリアルタイムで行なう授業に限られており,著 作者の許諾を得ずにサーバーに蓄積したり、LMS に掲載することは認められていません. 学生がイ ンターネットを通じていつでもどこでも受講可能 な状況では,ID・パスワード等でアクセス制限が されているか否かに関わりなく,たとえ教育機関 における授業であっても,第35条第1項による著作 物の複製の利用,第35条第2項による公衆送信のい ずれも認められていません(著作者の許諾が必要

です).詳細は,学校その他の教育機関における 著作物の複製に関する著作権法第35条ガイドライ ン[1]をご参照ください.

 ◇ ◇ ◇ 昨年,2017年は著作権法の一部を改正する動き がありました.文化庁が新たな時代のニーズに的 確に対応した権利制限規定の在り方や教育の情報 化の推進等について検討し,その中間まとめに対 するパブリックコメントが募集されました. 2018 年2月現在,国会には著作権法の一部を改正する法 律案が提出されています[2]. 法改正の内容の一部に は,教育の情報化に対応した権利制限規定等の整 備があります.

教育の情報化に対応した権利制限規定等の整備 として,学校等の授業や予習・復習用に教師が他 人の著作物を用いて作成した教材を,ネットワー クを通じて生徒の端末に送信する行為について, 許諾なく行なえるようにすることが盛り込まれま した. 現在は、利用の都度、個々の権利者の許諾 とライセンス料の支払いが必要ですが、改正法に より,補償金を支払うことで権利者の許諾が不要 となる見込みです.

著作権法の改正は,デジタル・ネットワーク技 術の進展により新たに生まれる著作物の利用ニー ズに対応して著作物を円滑に利用する方向となっ ています.学修と教育の場における情報通信技術

(ICT)を活用した教材の配信は,さらに重要なも のとなると思われます. 大学の教員一人一人が著 作権を理解し,著作権法を遵守して教育を行って いくことが重要ですので,今後もセミナー等の機 会に理解を深めていただければと思います.

#### ・参考URL

[1]著作権法第35条ガイドライン(2018年3月2日アクセス) [http://www.jbpa.or.jp/pdf/guideline/act\\_article35\\_guideline.pdf](http://www.jbpa.or.jp/pdf/guideline/act_article35_guideline.pdf) [2]文部科学省 著作権法の一部を改正する法律案(2018年3月2日アクセス) [http://www.mext.go.jp/b\\_menu/houan/an/detail/1401718.htm](http://www.mext.go.jp/b_menu/houan/an/detail/1401718.htm)

## LMS活用事例レポート 授業支援ボックス(紙文書一括登録システム)の活用例

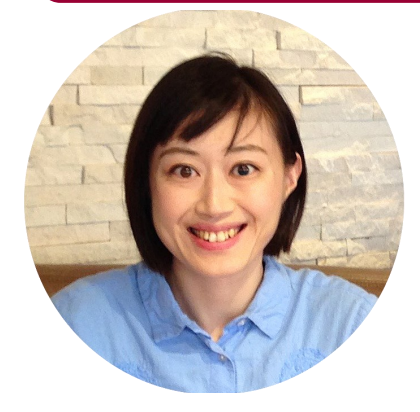

今回は、理工学部 総合基礎科目の石川 朝子先生に,授業支 援ボックスについて のお話を伺います. LT どのように使っ て い る の で し ょ う か.

石川先生 学生に授 業で書かせるワーク

シートと,授業で考えたことの振り返りを言語化さ せる課題で使っています。担当している授業がキャ リア科目[1]なので,色々なワークを通して将来につ いて考えさせています. それを、就職活動で自己PR をしたり志望動機を書いたりと他者に伝えるときに 使える材料を書き溜めていく,ポートフォリオ的な ものを作るために,授業支援ボックスを使っていま す.Wordで書かせてLMSで提出させてもいいのです が,マインドマップを書かせたりすることもありま すので,手書きがいいと思っています.

LT 以前からもやっていたのでしょうか.

石川先生 今まではレポート用紙などを配って書か せていましたので,やっていることに変わりはない です<sup>[2]</sup>. 以前は書かせたものにコメントを入れて, 次の授業までに学科別や学籍番号順に並び替えて, 授業の最初に返却をしていました. それから、学生 が書いたものについて解説するということも変わっ ていません. 授業支援ボックスを使うようになって からは,スキャンした瞬間に学生が(コメント入り のワークシートを)LMSで見られるようになってい るので、授業前に学生が見ることもできますし、授 業の最初に返却をする時間がなくなりました. (ス

マートフォン等で学生に)出席登録をさせています ので,LMSもチェックしてみてくださいと声かけを する形になりました.もうひとつ,以前は紙をなく してしまう学生がいたので,それがなくなったのは 大きいと思っています.

LT 学生の反応はどうですか.

石川先生 (LMSで見るほうが)良くなったとも, 紙で返却してもらったほうがいいとも聞いていませ ん. 私が直接聞いていないからかもしれませんが. LMSを使うことは、彼らにとっては当たり前なので はないでしょうか. 点数はつけていないので,成績 表には0が入っています. 成績表の名前を「ポート フォリオ」にして,学生に意図を感じ取ってもらう ことを期待しています.

LT 今後はどのようなことをお考えでしょうか.

石川先生 今年の最後の授業では、(これまでの ワークシートを見返して)今までの学びや気付きを 書かせることを考えています. これまでは解説のた めに、授業毎に返さないといけなかったのですが, 最終回に全部持ってこいというのは不可能ですよ ね. なくしてしまいますし. さらに、1年生, 2年生 で似たようなワークをさせても書くことは違ってき ますので,3年生になった時にもう1回振り返りをさ せることができたら,積み上げという点で有効で す. 今後はそのような授業計画も考えています. ま た,キャリア科目は主担当の私ともう1人のキャリア カウンセラーの方で受け持っていますので,学生が 書いたものを共有したり,学生の状況をしっかり把 握できるようになるかもしれません.

LT 確かに, 電子化が可能にすることですね. あり がとうございました.

[1]石川先生は,理工学部1・2年生を対象として学科毎に開講されているキャリアデザイン(2018年度からは2年生対象) と,理工学部全学科と経済学部地域経済学科の3年生を対象としたキャリアプランニングの授業を担当されています. [2]授業支援ボックスでは,Wordで作成された専用フォームを印刷した紙に書かれた文書を取り込みます.

## **LMS Tips**

- ◆ LMS[の説明を隠して画面を広く使う](http://www.lt-lab.teikyo-u.ac.jp/lms-ss/index.php?Tips%2FLMS%A4%CE%C0%E2%CC%C0%A4%F2%B1%A3%A4%B7%A4%C6%B2%E8%CC%CC%A4%F2%B9%AD%A4%AF%BB%C8%A4%A6)
- ◆ [授業支援ボックス](http://www.lt-lab.teikyo-u.ac.jp/tools/cbox/cbox.html)

※上記のTipsをクリックすると詳細が開きます Tipsは帝京大学LMSサポートサイトからご覧いただけ ます. ([http://www.LT](http://www.LT-Lab.teikyo-u.ac.jp/lms-ss/)-Lab.teikyo-u.ac.jp/lms-ss/)

#### 編集後記

3月も後半となり、暖かい日が続くと突然の寒い日、皆 さんは体調を崩したりしていませんか. 自宅の桜が2,3 輪花を咲かせ,なんとなくウキウキした気分になりまし たが、寒い日があると小さい木なので大丈夫?と心配に なってしまいます. 大学の桜も蕾が膨らみだし、新入生 を迎えるころには満開になるのかなと思い,ちょとした ウキウキを延長させる今日この頃です. (渡部)

帝京大学 ラーニングテクノロジー開発室 宇都宮キャンパス本部棟2号館2F 203室 ◇連絡先: TEL 028-627-7243 (直通) / Mail LT-Support@LT-Lab.teikyo-u.ac.jp ◇室員 : 渡辺博芳(室長),高井久美子,古川文人,小島一晃,髙野芳恵,渡部里美,小島美香

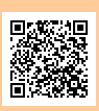